# Доступ к данным при помощи Entity Framework

## Понятие об ORM

Без ORM код жестко привязан к источнику данных, программисту нужно хорошо знать **SQL.**

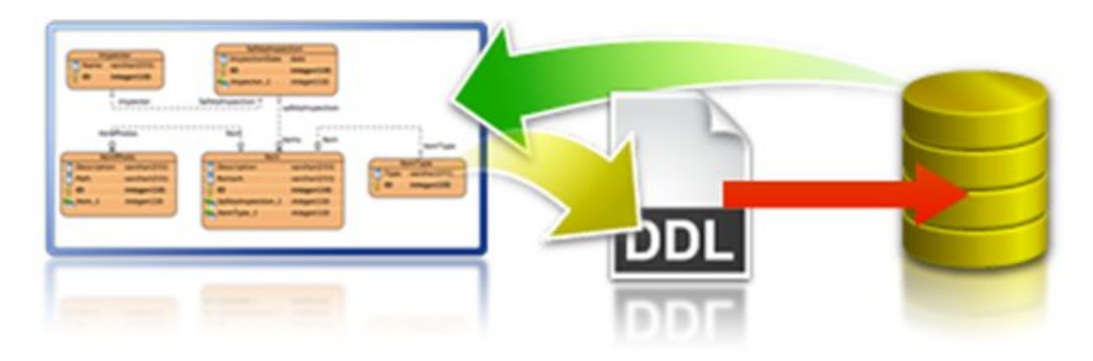

С ORM, вы пишете код обращения к базе на используемом языке. ORM преобразует этот код в SQL и выполняет обращение к источнику:

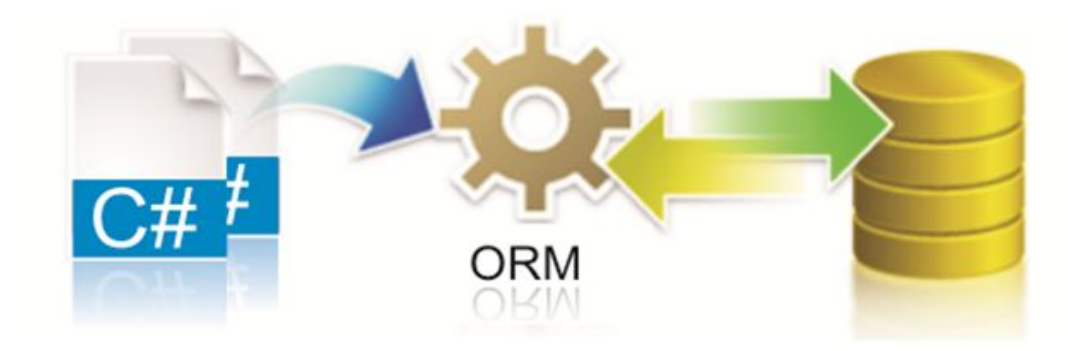

#### Как ORM выполняет отображение

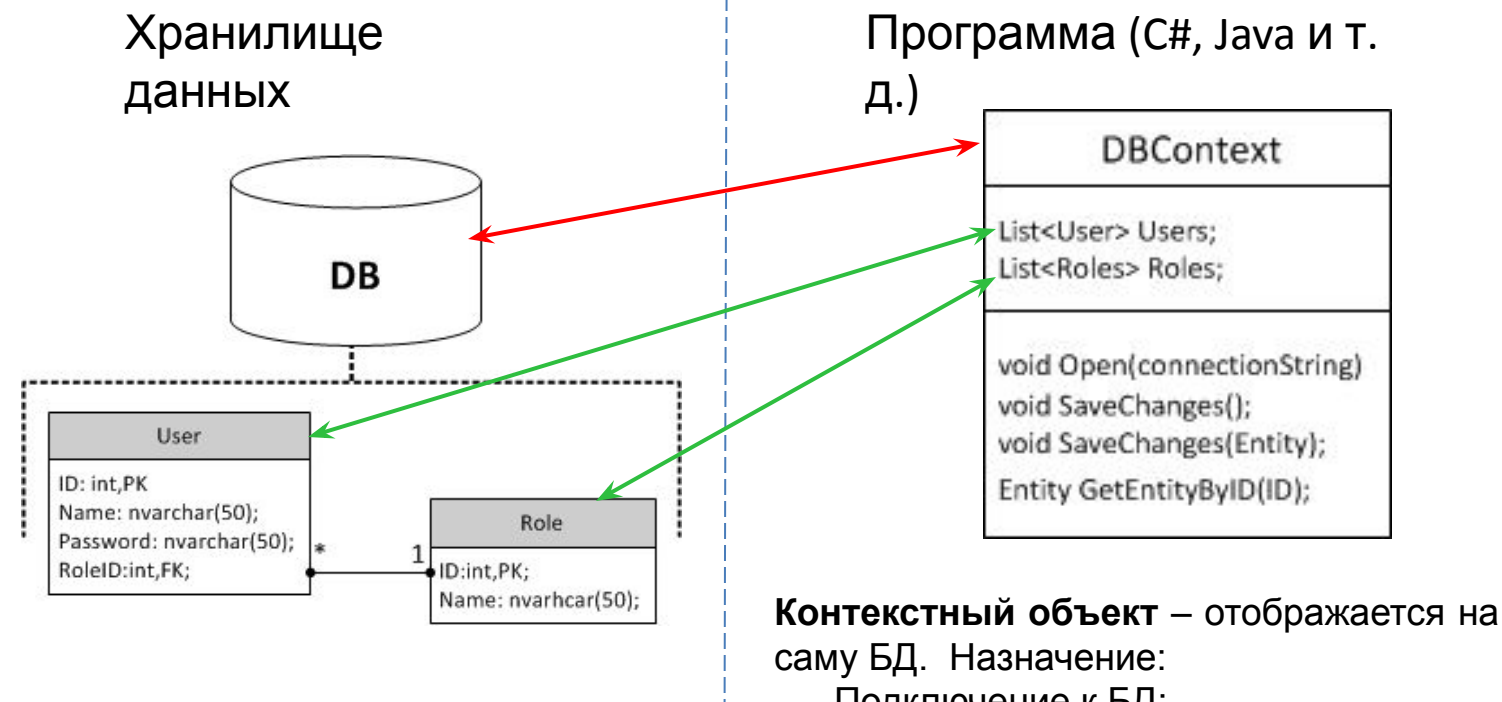

- Подключение к БД;
- Выполнение запросов;
- Отслеживание изменений и выполнение сохранения данных в БД;

**Коллекции –** служат для отображения содержимого таблиц. При запросе данных из таблиц, требуемые объекты помещаются в соответствующие типизированные коллекции.

#### Как ORM выполняет отображение

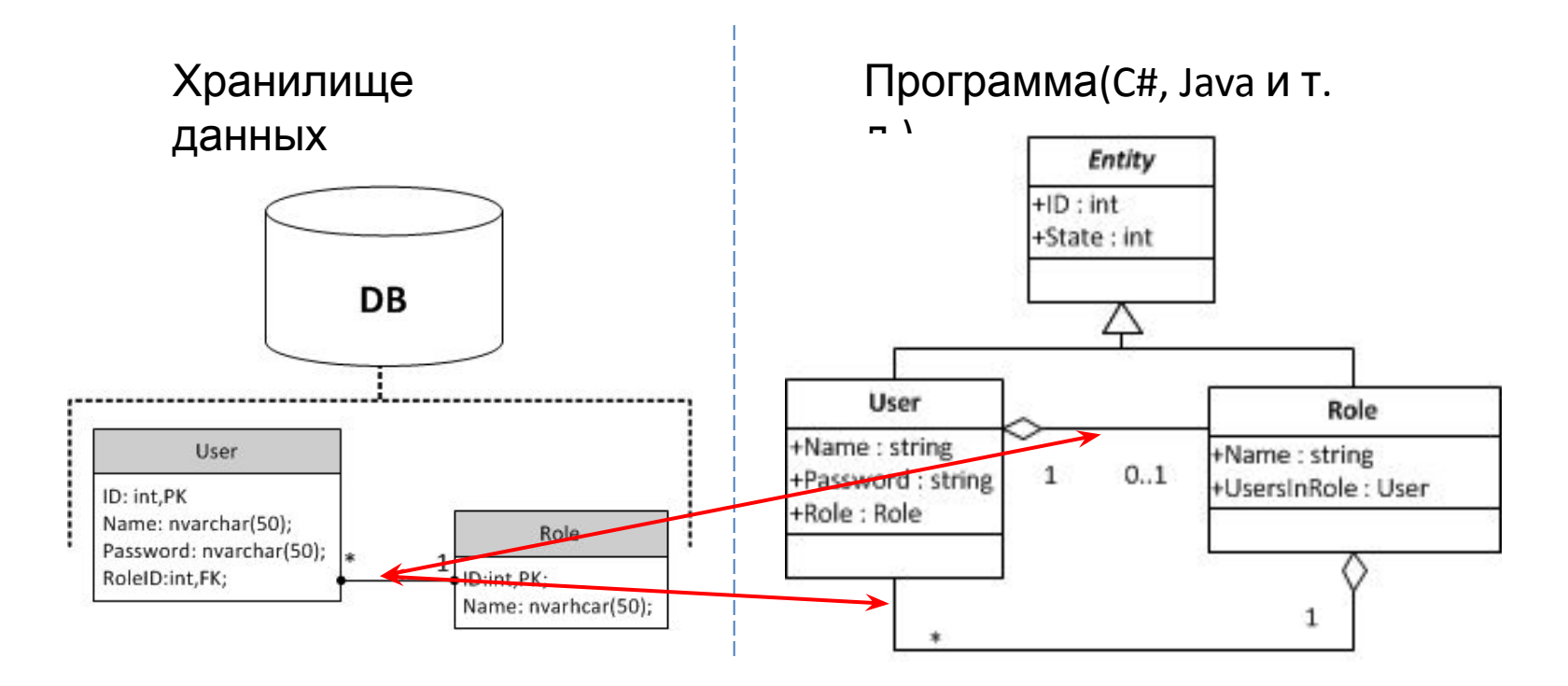

**Связи –** отображаются на вложенные коллекции и ссылки. В данном примере: *User.Role* – ссылка на объект Role, представляющий роль данного пользователя. *Role.UserInRoles* – коллекция со всеми объектами пользователей, находящихся в данной роли

#### Как ORM выполняет отображение

#### Хранилище

данных

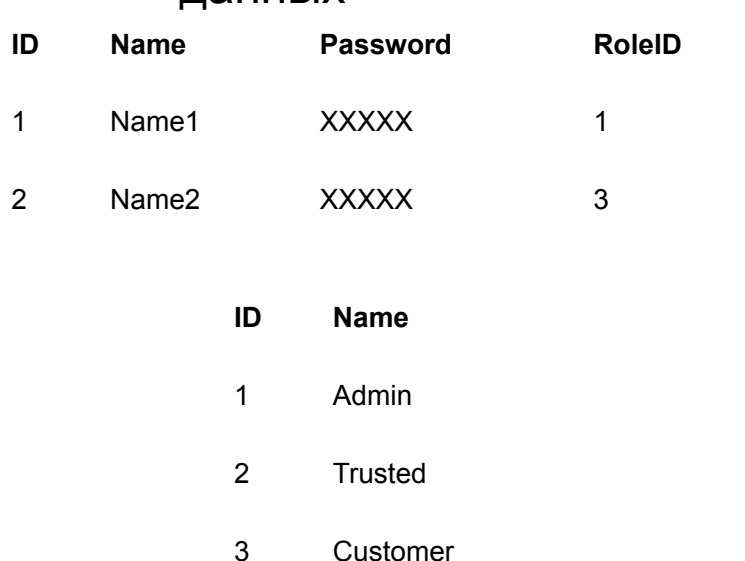

Ваше окружение (C#, Java и т.

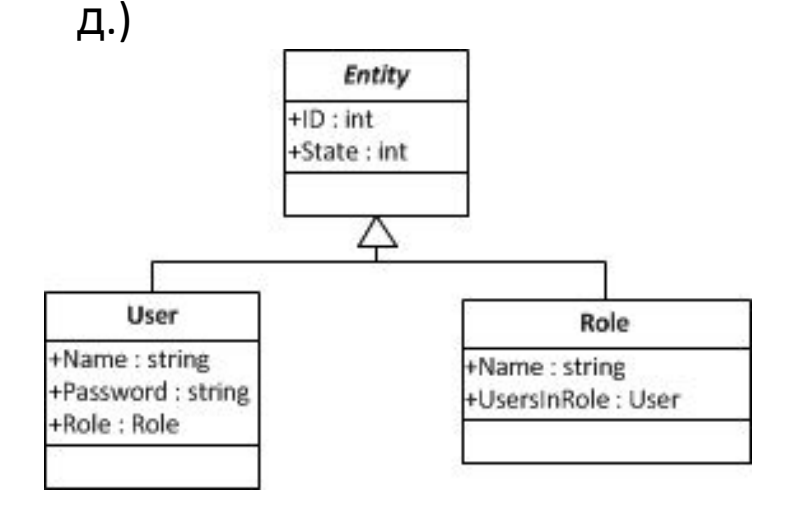

**Строки таблицы** отображаются на экземпляры соответствующих объектов.

Например, поле *Entity.State* позволяет отслеживать состояние объектов и осуществлять отложенную обработку этих объектов.

#### Entity Framework для SQL Server CE

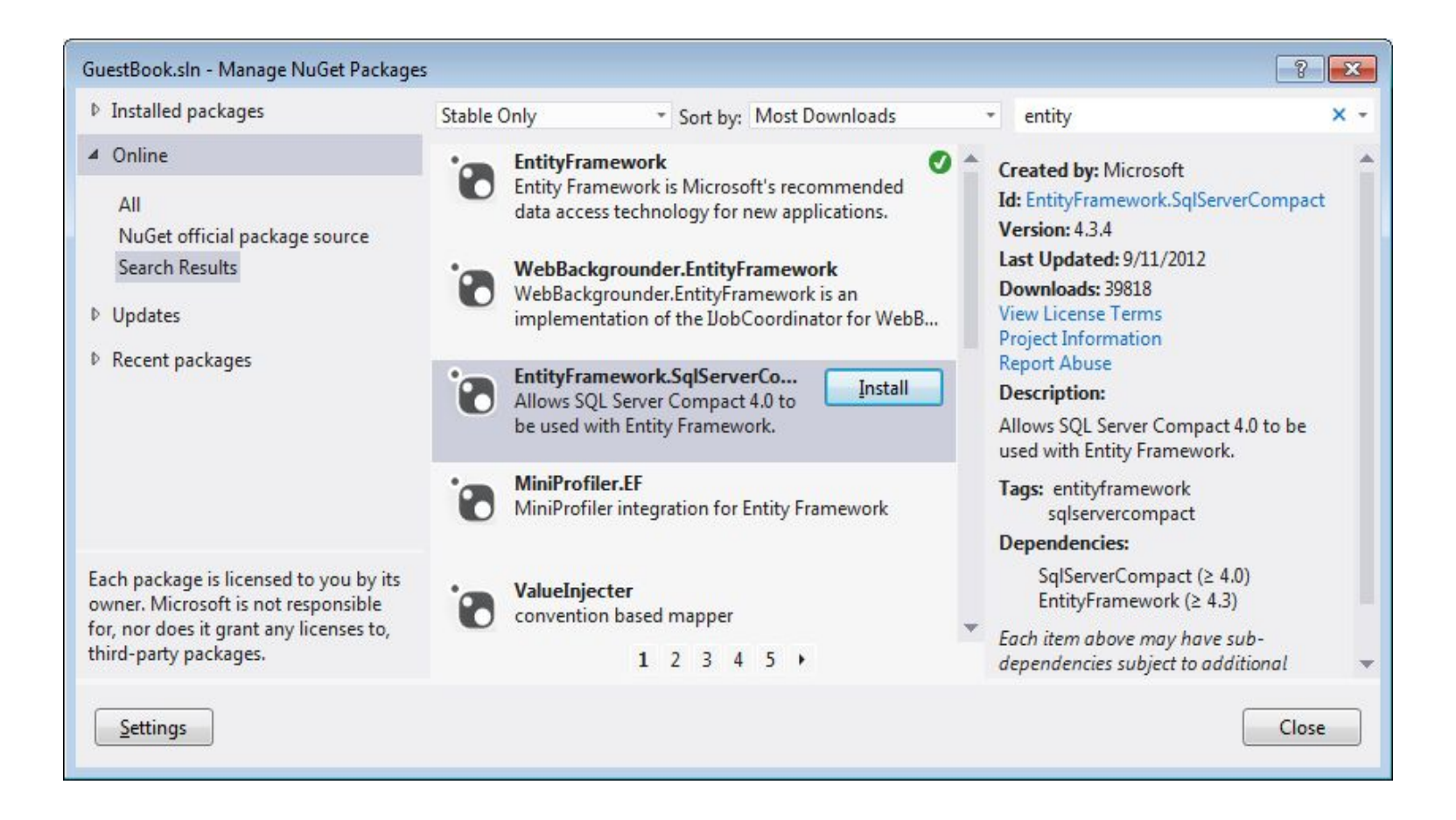

#### Строительные блоки Entity Framework

Поставщик данных для EF от MS SQL Server находится в сборке System.Data.Entity.dll. Oracle и MySQL также имеют поставщиков для EF.

Две ключевых части API-интерфейса EF — это службы объектов и клиент сущности.

**Службы объектов** отслеживают изменения, внесенные в сущности, управляют отношениями между сущностями, а также обеспечивают возможности сохранения изменений в базе данных. Службы работают с классами-потомками DbContext и DbSet<E>.

**Клиент сущности.** Пространство System. Data. EntityClient аналогично SqlClient или OdbcClient и содержит классы EntityConnection, EntityCommand и т.п. Эти классы работают за кулисами, но можно их применять непосредственно.

#### Файл \*. edmx

Хотя сущности клиентской стороны в конечном итоге отображаются на таблицу базы данных, жесткая связь между ними отсутствует.

Файл \*. edmx содержит XML-описания для:

- 1) сущностей,
- 2) физической базы данных,
- 3) инструкций по отображению сущностей на таблицы и ограничения базы данных.

#### Классы DbContext и DbSet<TEntity>

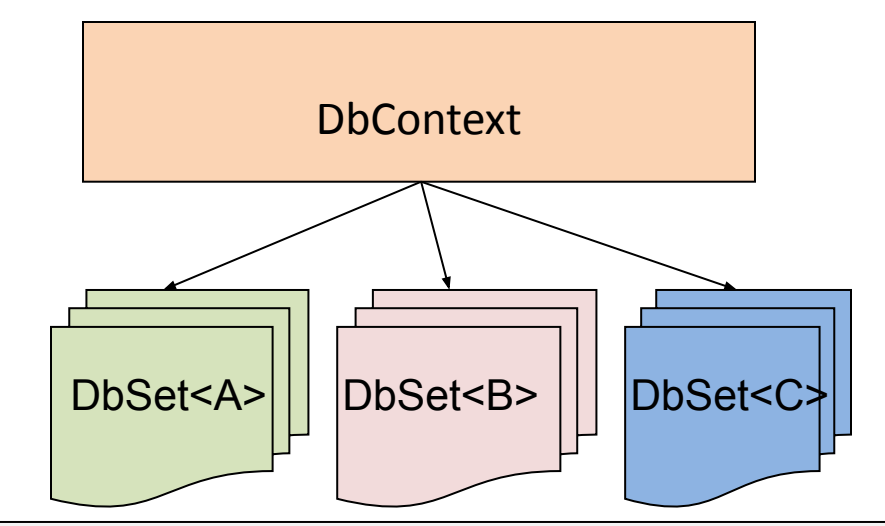

```
 class DbContext : IDisposable 
{
     public virtual int SaveChanges();
     protected virtual void OnModelCreating(DbModelBuilder modelBuilder); 
 }
```

```
class DbSet<TEntity> : IEnumerable<TEntity> 
{
     public TEntity Add(TEntity entity);
     public TEntity Find(params object[] keyValues);
     public TEntity Remove(TEntity entity);
}
```
## Стратегии моделирования

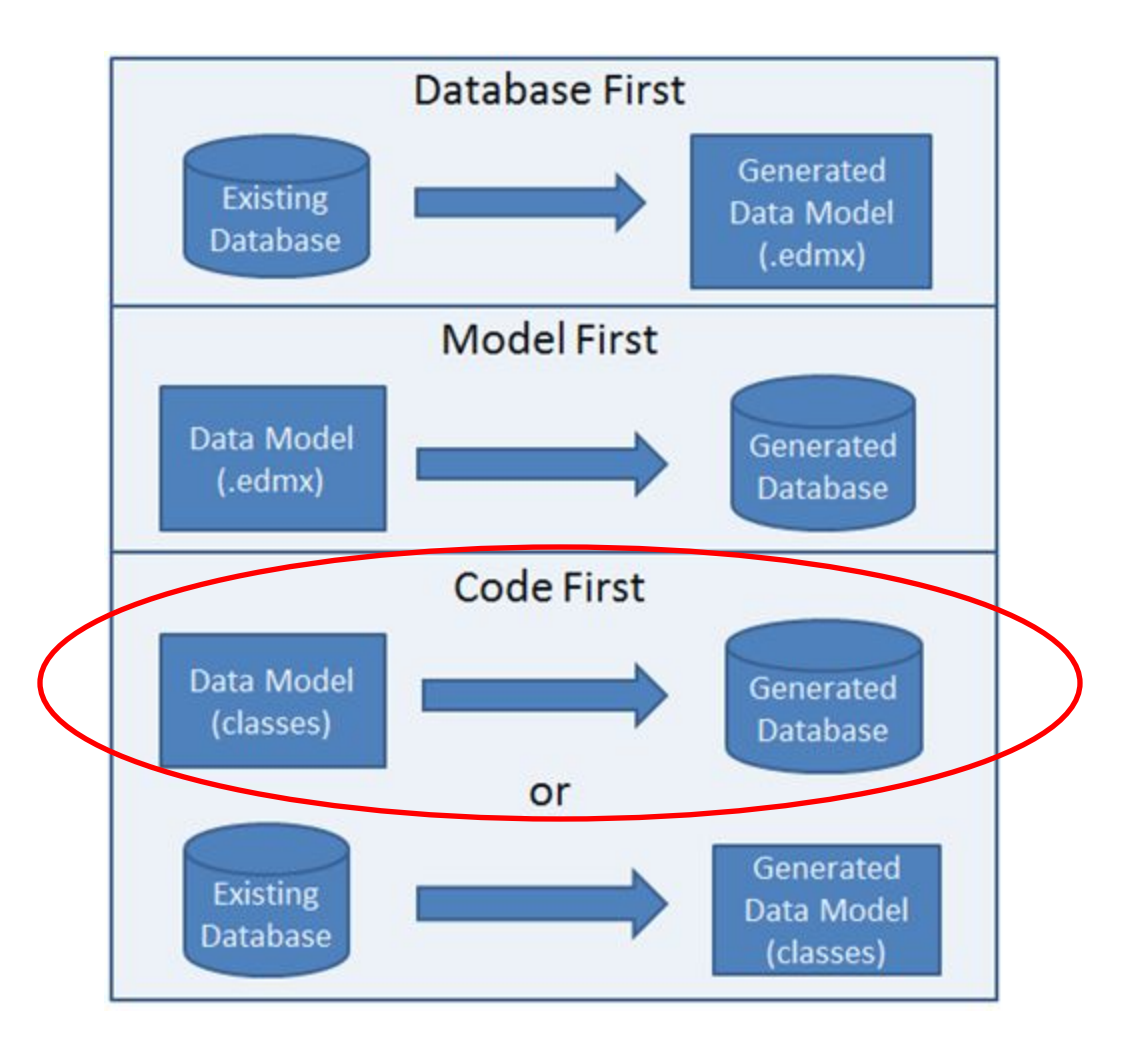

## Стратегия CodeFirst

- 1. Определить модели сущностей.
- 2. Определить модель контекста.
- 3. Прописать строку соединения в web.config.

 Имя строки соединения должно совпадать с именем класса контекста.

Если база уже существует, таблицы в ней не будут сгенерированы.

# Модели контекста и сущностей

Модель контекста должна наследовать класс DbContext.

И иметь свойства – коллекции сущностей типа DbSet<T>

```
using System;
using System.Data.Entity;
using System.Data.Entity.ModelConfiguration.Conventions;
namespace GuestBook.Models
{
    public class Repository: DbContext
    {
      public DbSet<Record> Comments { get; set; }
    }
}
```

```
 public class Record
     {
         public int Id { set; get; }
         public string Text { set; get; }
         public string Author { set; get; }
         public DateTime RecordDate { set; get; }
     }
<add name= "Repository" providerName="System.Data.SqlServerCe.4.0"
```
connectionString="Data Source=|DataDirectory|GBE.sdf" />

Строка соединения в Web.config

## Перевод гостевой книги на EF

Создать слой доступа к данным по шаблону Репозиторий.

```
 public class Repository : DbContext, IRepository
\left\{\begin{array}{c} \end{array}\right\}public DbSet<Record> Records { get; set; }
          public IEnumerable<Record> Read()
\overline{\mathcal{L}} return Records as IEnumerable<Record>;
 }
          public void Create(Record record)
\overline{\mathcal{L}} record.RecordDate = DateTime.Now;
               Records.Add(record);
               SaveChanges();
          }
     }
```
# Обнаружение типовсущностей

- Сущностями считаются базовые типы коллекций DbSet в классе контекста.
- Сущностями также считаются все типы, на которые ссылаются сущности, и это правило рекурсивно.

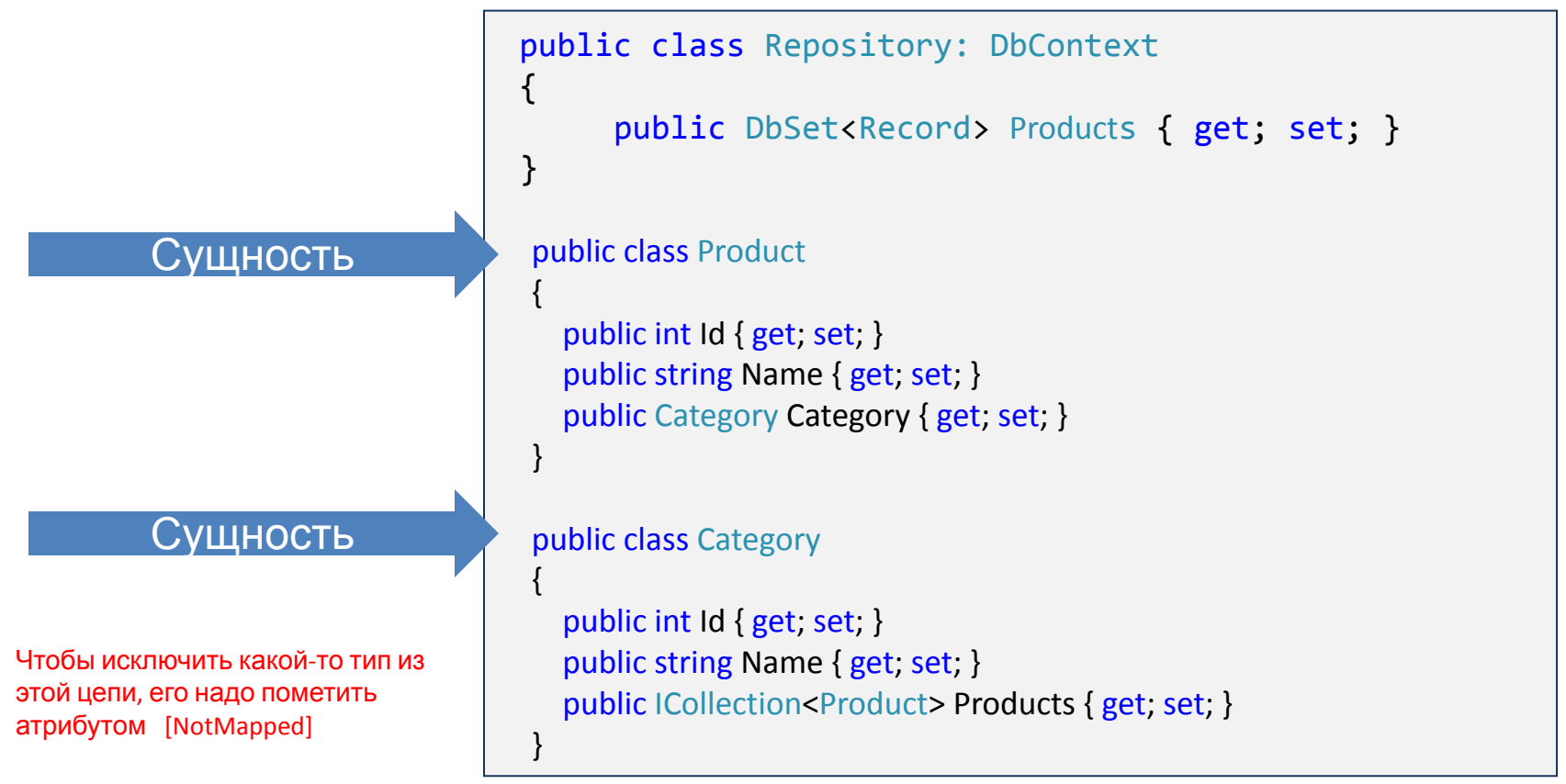

## Интерфейс IRepository

Выделяем интерфейс IRepository:

```
using System;
namespace GB.Models
{
     interface IRepository
     {
         void Create(Record record);
        System.Collections.Generic.List<Record> Read();
     }
}
```
Класс Repository реализует IRepository:

public class Repository : IRepository {…}

#### Изменения в контроллере

Было:

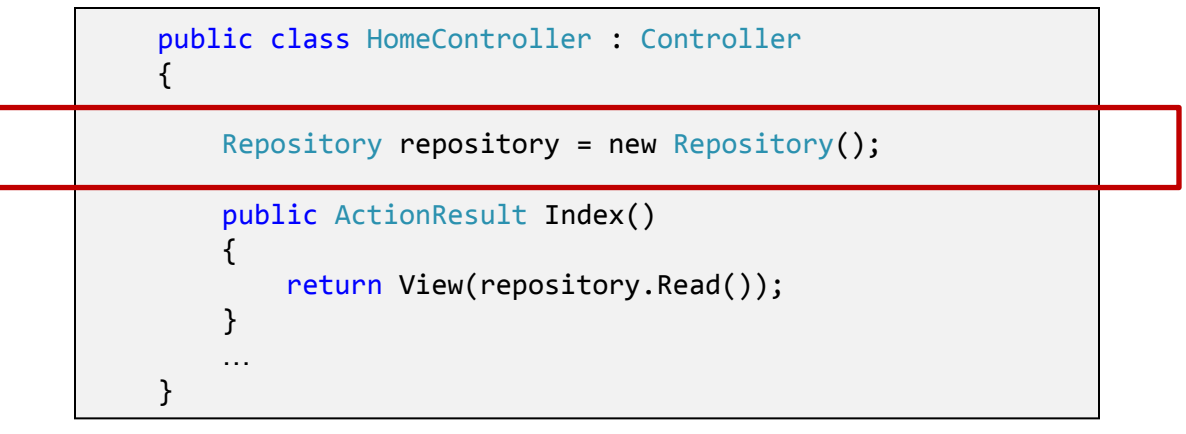

Стало:

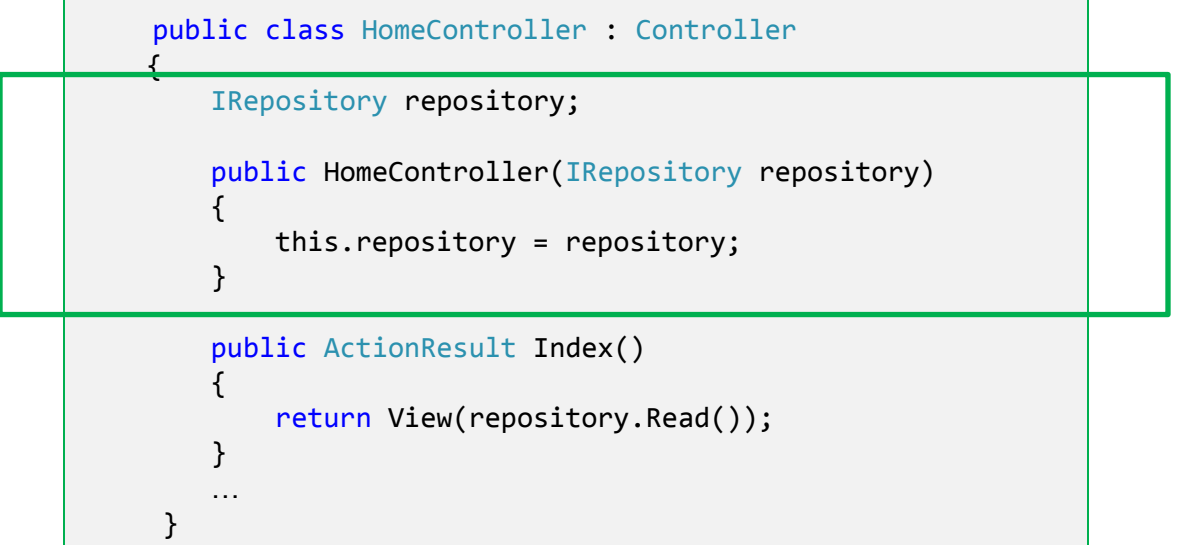

# У нас проблема…

- Фабрика контроллеров из фреймворка MVC готова воспользоваться любым конструктором контроллера, но "не знает", что в него передавать.
- Выход в использовании службы, которая:
	- 1) знает, как реализовать интерфейс IRepository;
	- 2) доступна фабрике контроллеров.
	- т.е. Ninject

## Установка пакета Ninject.MVC3

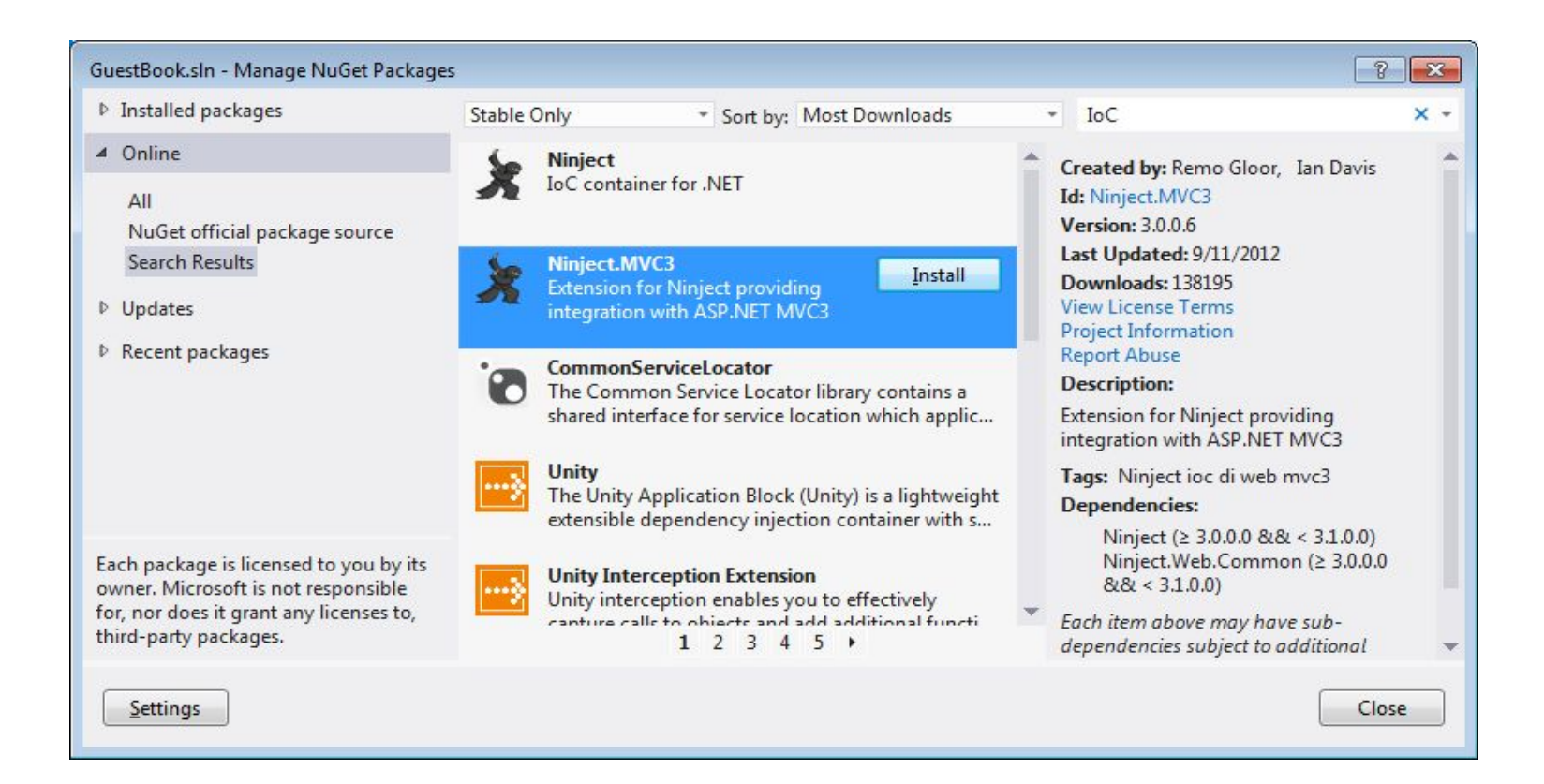

#### Настройка зависимостей

В папке App\_Start появился файл NinjectWebCommon.cs, который содержит весь необходимый для работы Ninject код.

Метод RegisterServices предназначен для задания правил реализации интерфейсов.

```
 /// <summary>
         /// Load your modules or register your services here!
         /// </summary>
         /// <param name="kernel">The kernel.</param>
         private static void RegisterServices(IKernel kernel)
\overline{\mathcal{L}} kernel.Bind<IRepository>().To<Repository>();
 }
```